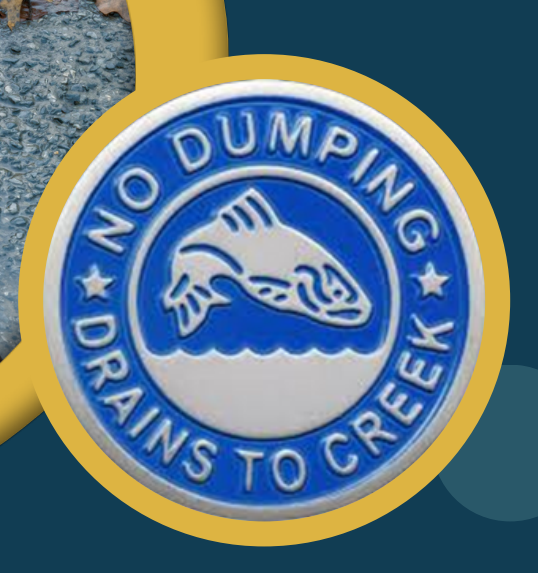

### **Acerca De Nosotros**

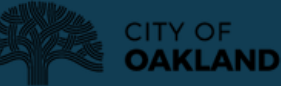

**PUBLIC WORKS** 

**Adopte Un Drenaje En Línea:**

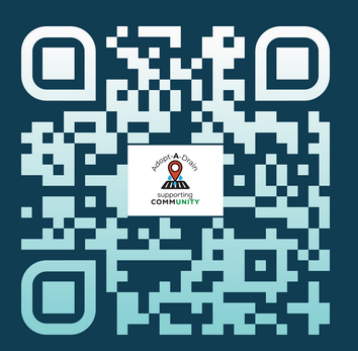

¡Mantener limpios los drenajes pluviales no es una tarea difícil! **Ayude a reducir las inundaciones y a evitar que los contaminantes lleguen a los cursos de agua.**

Environmental Stewardship **adoptaspot@oaklandca.com** www.oaklandadoptaspot.org 510-238-7630

Oakland Public Works Environmental Services Division 250 Frank H. Ogawa Plaza Oakland, CA 94612

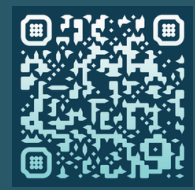

# **ADOPTE UN DRENAJE**

**¡Únase a los cientos de personas que adoptan drenajes de Oakland!**

www.AdoptaDrainOakland.com

## **adopción cerca de su casa o lugar de trabajo.**

¡Aliente a sus vecinos, amigos y familiares para que colaboren!

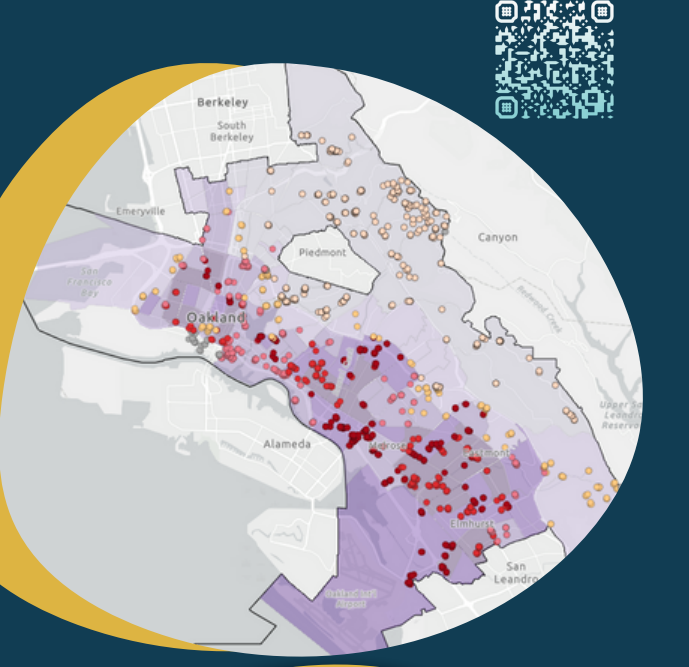

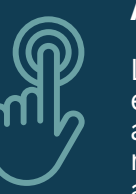

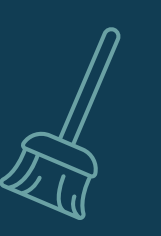

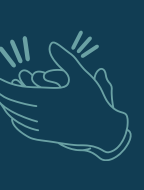

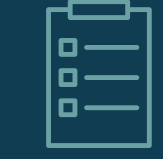

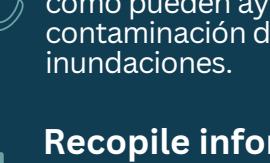

#### **Recopile información.**

Lleve un registro de su actividad y de los escombros que recoja y reporte esta información en línea en: adoptadrainoakland.com

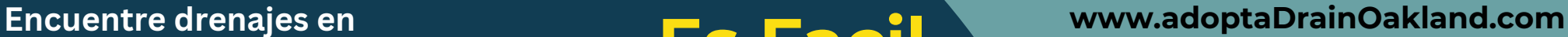

## **Herramientas disponibles**

Chalecos de seguridad Guantes de trabajo Recolector de basura Rastrillos A Palas A Escobas Palas para la basura Bolsas para basura Bolsas para residuos de jardín

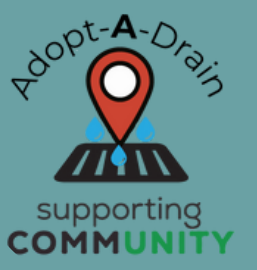

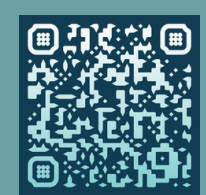

### **Haga una solicitud de servicio en línea, por teléfono, por correo electrónico o por la aplicación móvil:**

**En línea**: [http://311.oaklandca.gov/](https://gcc02.safelinks.protection.outlook.com/?url=http%3A%2F%2F311.oaklandca.gov%2F&data=05%7C01%7CEBermeo%40oaklandca.gov%7C6798c955e6d04e36f39d08dbd0c505b3%7C989a21806fbc47f180321a9ee969c58d%7C0%7C0%7C638333316853258224%7CUnknown%7CTWFpbGZsb3d8eyJWIjoiMC4wLjAwMDAiLCJQIjoiV2luMzIiLCJBTiI6Ik1haWwiLCJXVCI6Mn0%3D%7C3000%7C%7C%7C&sdata=ZN8nweB1rze7WL9WSeMaOybnJzj3pZoJe2Jvp3VtGPI%3D&reserved=0) **Por teléfono:** llame al 311 si está en Oakland o al (510) 615-5566 desde cualquier otro lugar; **Reporte todas las EMERGENCIAS por**

#### **TELÉFONO**

#### **Por correo electrónico:**

[OAK311@oaklandnet.com](mailto:OAK311@oaklandnet.com) **Por la aplicación móvil:** OAK 311, disponible en la App [Store](https://gcc02.safelinks.protection.outlook.com/?url=https%3A%2F%2Fitunes.apple.com%2Fus%2Fapp%2Foak-311%2Fid1316091489%3Fmt%3D8&data=05%7C01%7CEBermeo%40oaklandca.gov%7C6798c955e6d04e36f39d08dbd0c505b3%7C989a21806fbc47f180321a9ee969c58d%7C0%7C0%7C638333316853258224%7CUnknown%7CTWFpbGZsb3d8eyJWIjoiMC4wLjAwMDAiLCJQIjoiV2luMzIiLCJBTiI6Ik1haWwiLCJXVCI6Mn0%3D%7C3000%7C%7C%7C&sdata=LVlJnZOMS06h%2BQbGwGZ1cARLEob9GOstNy4%2BvLGzb3A%3D&reserved=0) para dispositivos Apple y en [Google](https://gcc02.safelinks.protection.outlook.com/?url=https%3A%2F%2Fplay.google.com%2Fstore%2Fapps%2Fdetails%3Fid%3Dcom.seeclickfix.oak311.app&data=05%7C01%7CEBermeo%40oaklandca.gov%7C6798c955e6d04e36f39d08dbd0c505b3%7C989a21806fbc47f180321a9ee969c58d%7C0%7C0%7C638333316853258224%7CUnknown%7CTWFpbGZsb3d8eyJWIjoiMC4wLjAwMDAiLCJQIjoiV2luMzIiLCJBTiI6Ik1haWwiLCJXVCI6Mn0%3D%7C3000%7C%7C%7C&sdata=T11B%2FKgfIUlqZ0I5jlMlY9VqHsB1BM6J8APxwT4NV%2BM%3D&reserved=0) Play para Android

# **Es Facil**

#### **Adopte un drenaje en línea.**

Las personas, grupos comunitarios, empresas y escuelas que quieran adoptar un drenaje pluvial pueden registrarse en adoptadrainoakland.com

#### **Mantenga los drenajes pluviales limpios.**

Use una escoba o un rastrillo para barrer las hojas, la basura y otros escombros de la superficie del drenaje tan a menudo como pueda.

### **Dé el ejemplo.**

Vigile su drenaje y cuénteles a otros cómo pueden ayudar a prevenir la contaminación del agua y las